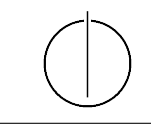

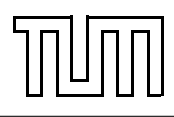

# Übung zur Vorlesung Einführung in die Informatik 2 für Ingenieure (MSE) Alexander van Renen (renen@in.tum.de) <http://db.in.tum.de/teaching/ss17/ei2/>

Blatt Nr. 3

Dieses Blatt wird am Montag, den 22. Mai 2016 besprochen.

## Aufgabe 1: Overloading

Welche der folgenden Methoden-Überladungen sind erlaubt und welche nicht? Überprüfen Sie Ihre Antworten indem Sie die Beispiele in Java programmieren. Eine unterstrichener Methodenname bedeutet dass es sich um eine Klassenmethode handelt.

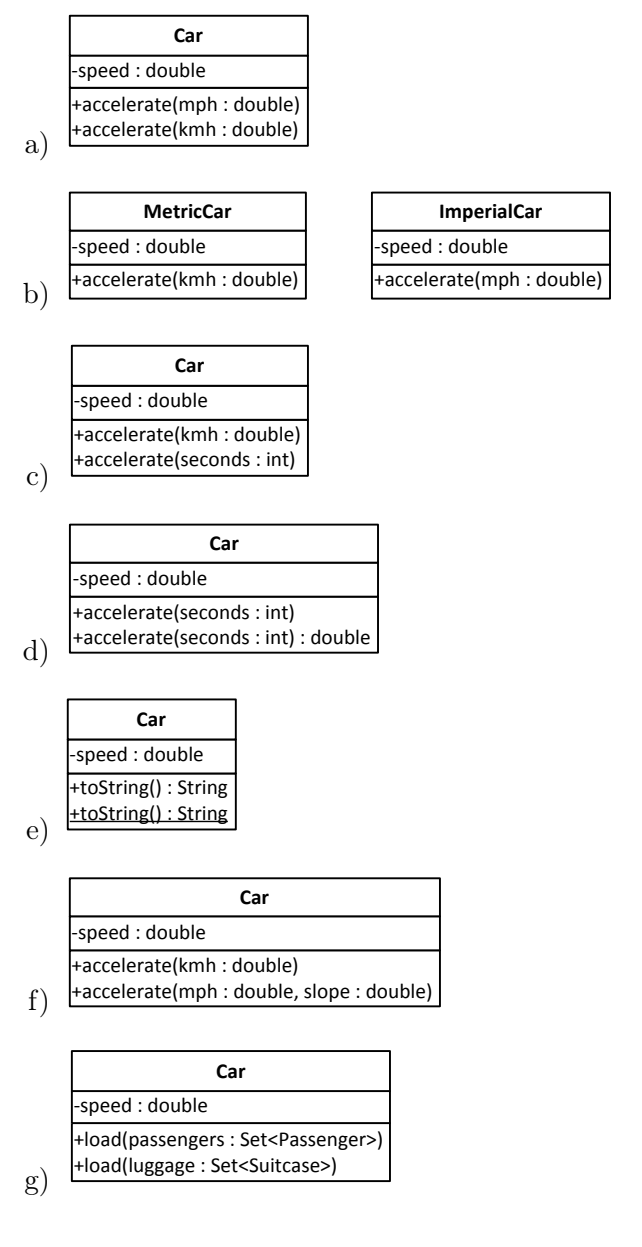

#### Aufgabe 2: Dynamisches Binden

Überlegen Sie sich welche Methoden aufgerufen werden, wenn man die Klasse DynamicDispatch ausführt. Überprüfen Sie anschließend ihre Vermutung, indem Sie das Programm tatsächlich ausführen.

```
1 class DynamicDispatch {
_2 public static void main (String \left[ \right] args) {
3 A a = new A();
\mu B b = new B();
5 C c = new C();
\begin{bmatrix} 6 & | & D \end{bmatrix} d = new D();
7
|8| A [ ] array = {a, b, c, d};
\mathfrak{g} for (A element : array) {
_{10} System . out . println ("x():");
_{11} element \cdot x();
12 System . out . println ("\ny () :");
_{13} element \cdot y();
14 System . out . println ("\nz():");
_{15} element z();
16 System . out . println ("\n====\n");
17 }
18 }
19 }
20
_{21} class A {
_{22} public void x() \{23 System . out . println ("->A_xx()");
24 \mid z \mid \qquad z \mid \;25 }
26
27 public void y() \{28 System . out . println ("->A_y);
_{29} this . z();
30 }
31
32 public void z() \{33 System . out . println ("->
A_z z()");
34 }
35 \Big)36
37 class B extends A {
38 public void y() {
39 System . out . println ("->
B_{\sim}y()");
40 \mid x \mid41 }
42
_{43} public void z() {
```

```
_{44} System . out . println ("->B_zz()");
45 }
_{46} | }
47
_{48} class C extends B {
_{49} public void x() {
50 System . out . println ("->
\mathcal{L}_{\mathbf{x}}( \cdot )");
51 \quad \text{Z} \left( \right);
52 }
53 \mid \}54
_{55} class D extends A {
_{56} public void x() \{57 System . out . println ("->
<sub>J</sub>D
<sub>J</sub>x()");
58 \mid super . x();
59 }
60
_{61} public void z() {
62 System . out . println ("->
D_{Z}( )");
63 }
64 | }
```
### Aufgabe 3: Don't repeat yourself (DRY)

Auf der Webseite<sup>[1](#page-2-0)</sup> finden Sie die Klasse Warenhaus.java.

- a) Nennen Sie mindestens zwei Gründe, warum die Modellierung nicht optimal ist beispielsweise, wenn sich der Mehrwertsteuersatz mal wieder ändern sollte.
- b) Implementieren Sie den Aufzählungstyp Mehrwertsteuersatz, der zwei Werte für den normalen und den vergünstigten Mehrwertsteuersatz hat.
- c) Ziehen Sie die Gemeinsamkeiten der Produkte in eine gemeinsame Oberklasse Produkt. Führen Sie dafür eine Methode ein, die für ein Produkt angibt, ob die vergünstigte Mehrwertsteuer anwendbar ist. Verwenden Sie diese Methode bei der Preisberechnung.
- d) Führen Sie die Klasse Einkaufskorb ein, die eine Menge von Produkten verwaltet und deren Gesamtpreis bestimmen kann. Verwenden Sie diese Klasse in der main-Methode des Warenhauses.

#### Aufgabe 4: Java Garbage Collection

Der folgende Java-Programmcode generiert mehrere Objekte. Zwei der erzeugten Objekte werden am Ende des Programms nicht mehr referenziert und können daher von der Garbage Collection bereinigt werden. Welche sind dies? Geben Sie auch jeweils die Zeile an, ab der das Objekt nicht mehr referenziert wird.

<span id="page-2-0"></span><sup>&</sup>lt;sup>1</sup>Hier: <http://db.in.tum.de/teaching/ss17/ei2>

```
_1 Assistent wittgenstein = new Assistent (3004, "Wittgenstein",
2 \mid "Sprachtheorie", null);
\frac{3}{3} wittgenstein.boss = new Professor(2137, "Kant", Professor.Rang.C4);
_4 Vorlesung ethik = new Vorlesung (5043, "Ethik", 3, wittgenstein.boss);\frac{1}{5} ethik . dozent = new Professor (2126, "Russel", Professor . Rang. C4);
6 \mid \text{wittgenstein} \space \text{.} \space \text{box} \space = \text{new} \space \space \text{Professor} \space (2133 \mid \text{ "Popper", Professor} \space \text{.} \space \text{Rang} \space \text{.} \text{C3})7 \midStudent jonas = new Student (25403, "Jonas", 12);
\{8 \mid Pruefung\ prefung = new\ Prefung(ions, ethik, ...)\}\mathbf{y} wittgenstein boss, termin);
_{10} prue fung student = new Student (28106, "Carnap", 3);
_{11} prue fung.student = jonas;
_{12} wittgenstein.boss = new Professor (2136, "Curie", Professor.Rang.C4);
```